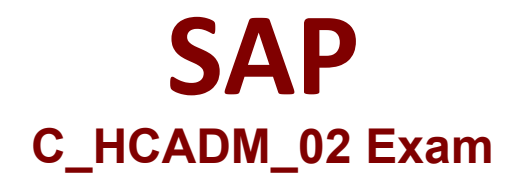

## **Certified Technology Associate - SAP HANA Cloud Provisioning and Administration**

**Questions & Answers Demo**

# **Version: 4.0**

### **Question: 1**

Which options can you use when creating a role in the SAP HANA Cloud, SAP HANA database?Note: There are 2 correct answers to this question.

- A. Assign LDAP groups
- B. Assign user groups
- C. Create group admin
- D. Create role in schema

Explanation:

#### **Question: 2**

What is the maximum number of replicas you can configure for SAP HANA Cloud?

A. 4

B. 1

- C. 3
- D. 2

**Answer: D**

**Answer: C D**

Explanation:

#### **Question: 3**

Which audit trail target is used by default in the SAP HANA Cloud, SAP HANA database?

A. Linux syslog

- B. Kernel trace
- C. CSV text file
- D. Database table

**Answer: D**

Explanation:

**Question: 4**

What is automatically created when you set up an SAP HANA Cloud trial instance? Note: There are 3 correct answers to this question.

- A. An SAP BTP, Kyma runtime
- B. An SAP BTP, Cloud Foundry runtime
- C. A subaccount
- D. An SAP region on the nearest hyperscaler
- E. A global account

**Answer: B C E**

Explanation:

#### **Question: 5**

Where can you find overall information regarding the provisioning and consumption of resources at a global account level?

A. In Quotas B. In Entitlements C. In Usage Analytics D. In Regions

**Answer: A**